# General Purpose Corded Handheld Linear Imager Bar Code Reader

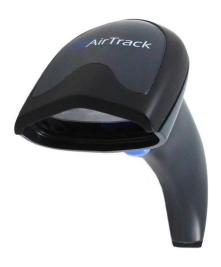

**Quick Reference Guide** 

#### AirTrack, Inc.

200 West Monroe Street, 10<sup>th</sup> Floor Chicago, IL 60606

Telephone: (855) 235-1718

© 2016 AirTrack, Inc.

An Unpublished Work - All rights reserved. No part of the contents of this documentation or the procedures described therein may be reproduced or transmitted in any form or by any means without prior written permission of AirTrack, Inc. or its subsidiaries or affiliates ("AirTrack" or "AirTrack"). Owners of AirTrack products are hereby granted a non-exclusive, revocable license to reproduce and transmit this documentation for the purchaser's own internal business purposes. Purchaser shall not remove or alter any proprietary notices, including copyright notices, contained in this documentation and shall ensure that all notices appear on any reproductions of the documentation.

Should future revisions of this manual be published, you can acquire printed versions by contacting your AirTrack representative. Electronic versions may either be downloadable from the AirTrack website (www.AirTrack.com) or provided on appropriate media. If you visit our website and would like to make comments or suggestions about this or other AirTrack publications, please let us know via the "Contact AirTrack" page.

#### Disclaimer

AirTrack has taken reasonable measures to provide information in this manual that is complete and accurate, however, AirTrack reserves the right to change any specification at any time without prior notice.

AirTrack and the AirTrack logo are registered trademarks of AirTrack. in many countries, including the U.S.A. and the E.U. All other brand and product names may be trademarks of their respective owners.

S1 is a registered trademark of AirTrack, Inc. in many countries, including the U.S.A. Autosense is a registered trademark of AirTrack, Inc. in the U.S.

This product may be covered by one or more of the following patents:

Design Patents: CN ZL201230049587.7; EP1987843; USD677258.

Utility Patents: EP0789315B1; EP1128315B1; EP1396811B1; EP1413971B1; US5481098; US5992740; US6098B3; US6454168; US6561427; US6758403; US6808114; US6997385; US7387246; US7506816.

Additional patents pending

### AirTrack, Inc.

#### S1<sup>™</sup> PRODUCT SERIES END USER LICENSE AGREEMENT

Notice to End User: The AirTrack Product you have acquired contains embedded Software, which is integral to the product's operation. This Software is being provided to you under license, subject to the terms and conditions of this Agreement. If you use the AirTrack Product, you will be deemed to have accepted the terms and conditions of this Agreement. If you do not intend to be bound to the terms of this Agreement, AirTrack is not willing to license the Software to you, you may not use the AirTrack Product or the Software, and you must contact the party from whom you acquired the AirTrack Product for instructions.

This End User Software License Agreement ("Agreement") is a legally binding agreement governing the licensing of the Software and Documentation by AirTrack, Inc. and its Affiliates ("AirTrack") to the entity or person who has purchased or otherwise acquired a AirTrack Product ("End User"). For purposes of this Agreement, any software that is associated with a separate end-user license agreement is licensed to you under the terms of that license agreement. AirTrack and End User hereby agree as follows:

#### 1. Definitions.

- 1.1 "Affiliate" means a business entity currently existing or later acquired that controls, is controlled by, or is under common control with AirTrack.
- 1.2 "Documentation" means materials such as user's guides, program reference guides, quick reference guides, manuals, or similar materials associated with or related to the AirTrack Product, whether in printed, "online", or other form.
- 1.3 "Proprietary Information" means: (a) source code, object code, software, documentation, and any related internal design, system design, data base design, algorithms, technology, technical data or information, implementation techniques, and trade secrets related to the Software, (b) any other trade secrets marked appropriately or identified as proprietary or confidential, and (c) any information that End User, under the circumstances, should recognize as confidential. Proprietary Information does not include any information that the receiving party can establish was (1) in the public domain, (2) already in the receiving party's possession or rightfully known prior to receipt, (3) rightfully learned from a third party not in violation of any other's proprietary rights, or (4) independently developed without access to Proprietary Information.
- 1.4 "AirTrack Product" means the AirTrack<sup>™</sup> S1<sup>™</sup> series scanner product, including all embedded Software in and all Documentation related to such product, which has been purchased or otherwise acquired by End User, whether obtained directly or indirectly from AirTrack.
- 1.5 "Software" means any software or computer programs of AirTrack or its third party licensors in machine readable form which is embedded in the AirTrack Product, whether obtained directly or indirectly from AirTrack, including any replacement, update, upgrade, enhancement or modification

#### 2. Scope Of License Granted.

- 2.1 AirTrack grants to End User a non-exclusive, non-transferable, perpetual license to use the Spftware, solely on the AirTrack Product in which it is embedded ("designated AirTrack Product"), in machine-readable form only, solely for End User's internal business purposes. This Agreement does not convey ownership of the Software to End User. Title to the Software shall be and remain with AirTrack or the third party from whom AirTrack has obtained a licensed right. As used in this Agreement, the term "purchase" or its equivalents when applied to the Software shall mean "acquire under license." End User is not entitled to receipt or use of the source code to any Software.
- 2.2 End User shall not copy, modify, decompile, disassemble, reverse engineer, or otherwise reproduce or remanufacture the Software, whether modified or unmodified, nor sell, assign, sublicense, distribute, lend, rent, give, or otherwise transfer the Software to any other person or organization, for purposes other than as expressly provided in this Agreement, without AirTrack's prior written consent.

#### 3. Transfers, Support.

- 3.1 Any copying, installing, reproduction, remanufacture, reverse engineering, electronic transfer, or other use of the Software on other than the designated AirTrack Product will be a material breach of this Agreement. However, AirTrack may elect no to terminate this Agreement or the granted licenses, but instead may elect to notify End User that End User is deemed to have ordered and accepted a licenses for each breaching use. End User shall pay AirTrack the applicable list price for such licenses as of the date of such breach.
- 3.2 End User shall not sell, assign, sublicense, distribute, lend, rent, give, or otherwise transfer the AirTrack Product to any third party unless such third party agrees with AirTrack in writing to be bound by the terms and conditions of this Agreement. Any such transfer of the AirTrack Product absent such agreement shall be null and void.
- 3.3 End User may obtain support for Software from AirTrack at AirTrack's standard support fees and under AirTrack's standard support terms and conditions in effect at the time the support is requested.

#### 4. Intellectual Property

End User acknowledges that the Software constitutes valuable trade secrets of AirTrack or AirTrack's third party licensors and that the Software is protected by intellectual property laws and treaties. The license set forth in this Agreement does not transfer to End User any ownership of AirTrack's or its third party licensors' copyrights, patents, trademarks, service marks, trade secrets, or other intellectual property rights and End User shall have no right to commence any legal actions to obtain such rights. End User shall not remove, modify, or take any other action that would obscure any copyright, trademark, patent marking, or other intellectual property notices contained in or on the AirTrack Product.

# 5. Proprietary Information.

- End User acknowledges that Proprietary Information is the confidential, proprietary, and trade secret property of AirTrack and AirTrack's third party licensors and End User acquires no right or interest in any Proprietary Information.
- 5.2 End User shall not disclose, provide, or otherwise make available the Proprietary Information of AirTrack or its third party licensors to any person other than End User's authorized employees or agents who are under confidentiality agreement, and End User shall not use the Proprietary Information other than in conjunction with use of the AirTrack Product exclusively for End User's internal business purposes. End User shall take steps to protect the Proprietary Information no less securely than if it were End User's own intellectual property.
- 5.3 The provisions of this Proprietary Information Section shall survive and continue for five (5) years after the termination of this Agreement.

#### 6. Limited Warranty.

- 6.1 AirTrack warrants that, under normal use and operation, the AirTrack Product will conform substantially to the applicable Documentation for the period specified in the Documentation. During this period, for all reproducible nonconformities for which AirTrack has been given written notice, AirTrack will use commercially reasonable efforts to remedy nonconformities verified by AirTrack. End User agrees to supply AirTrack with all reasonably requested information and assistance necessary to help AirTrack in remedying such nonconformities. For all defects reported to AirTrack within the warranty period, AirTrack's liability is limited to providing End User with one copy of corrections or responding to End User's problem reports according to AirTrack's standard assistance practices. AirTrack does not warrant that the product will meet End User's requirements or that use of the product will be uninterrupted or error free, or that AirTrack's remedial efforts will correct any nonconformance. This limited warranty does not cover any product that have been subjected to damage or abuse, whether intentionally, accidentally, or by neglect, or to unauthorized repair or unauthorized installation, and shall be void if End User modifies the product, uses the product in any manner other than as established in the Documentation, or if End User breaches any of the provisions of this Agreement.
- 6.2 EXCEPT AS PROVIDED IN THIS AGREEMENT, THE AIRTRACK PRODUCT IS PROVIDED "AS IS" AND AIRTRACK MAKES NO WARRANTIES OF ANY KIND, EXPRESS OR IMPLIED. WRITTEN OR ORAL, WITH RESPECT TO THE PRODUCT, AND SPECIFICALLY DISCLAIMS THE IMPLIED WARRANTIES OF MERCHANTABILITY AND FITNESS FOR A PARTICULAR PURPOSE.

- 7. Infringement.
  7.1 AirTrack will defend End User against any claim in a lawsuit that the AirTrack Product furnished hereunder infringe a United States patent or copyright of a third party and AirTrack will pay any damages finally awarded against End User by a court of competent jurisdiction that are attributable to such claim or will pay End User's part of any settlement that is attributable to such claim, provided, that 1) End User notifies AirTrack promptly in writing of the claim, 2) AirTrack controls the defense or settlement of the claim, and 3) End User cooperates fully with AirTrack in such defense or settlement. All notices of a claim should be sent to AirTrack, Inc., Legal Department, 200 West Monroe Street, Chicago, IL 60606.
- 7.2 In the defense or settlement of any such claim, AirTrack may, at its option, 1) procure for End User the right to continue using the AirTrack Product, 2) modify the AirTrack Product so that it becomes non-infringing, 3) replace the AirTrack Product with an equivalent product not subject to such claim, or 4) provide End User an opportunity to return the AirTrack Product and receive a refund of the purchase price paid, less a reasonable allowance for use.
- 7.3 AirTrack shall have no liability to End User for claims of infringement based upon 1) the use of any AirTrack Product in combination with any product which AirTrack has not either furnished or authorized for use with such AirTrack Product 2) the use of any AirTrack Product designed, manufactured, or modified to the specifications of End User, or 3) End User's modification of the AirTrack Product without written authorization from AirTrack.

7.4 THE FOREGOING STATES AIRTRACK'S COMPLETE AND ENTIRE OBLIGATION CONCERNING CLAIMS OF PATENT, COPYRIGHT, OR OTHER INTELLECTUAL PROPERTY INFRINGEMENT, CANCELS AND SUPERCEDES ANY PRIOR AGREEMENTS, WHETHER ORAL OR WRITTEN, BETWEEN THE PARTIES CONCERNING SUCH CLAIMS, AND WILL NOT BE MODIFIED OR AMENDED BY ANY PAST, CONTEMPORANEOUS, OR FUTURE AGREEMENTS OR DEALINGS BETWEEN THE PARTIES, WHETHER ORAL OR WRITTEN, EXCEPT AS SET FORTH IN A FUTURE WRITING SIGNED BY BOTH PARTIES.

8. Limitation of Liability. EXCEPT AS PROVIDED IN SECTION 7. AIRTRACK SHALL NOT BE LIABLE FOR ANY CLAIMS AGAINST END USER BY ANY OTHER PARTY. IN NO EVENT SHALL AIRTRACK'S LIABILITY FOR DAMAGES, IF ANY, WHETHER BASED UPON CONTRACT, TORT (INCLUDING NEGLIGENCE), PRODUCT LIABILITY, STRICT LIABILITY, WARRANTY, OR ANY OTHER BASIS. EXCEED THE PRICE OR FEE PAID BY END USER FOR THE AIRTRACK PRODUCT. UNDER NO CIRCUMSTANCES SHALL AIRTRACK BE LIABLE TO END USER OR ANY THIRD PARTY FOR LOST PROFITS, LOST DATA, INTERRUPTION OF BUSINESS OR SERVICE. OR FOR ANY OTHER SPECIAL, CONSEQUENTIAL, CONTINGENT, INDIRECT, INCIDENTAL. PUNITIVE, EXEMPLARY, OR OTHER SIMILAR DAMAGES, EVEN IF AIRTRACK HAS BEEN ADVISED OF THE POSSIBILITY OF SUCH DAMAGES.

- Government Restricted Rights; International Use.
   Use, duplication, or disclosure of the Software by the U.S. Government is subject to the restrictions for computer software developed at private expense as set forth in the U.S. Federal Acquisition Regulations at FAR 52.227-14(g), or 52.227-19 or in the Rights in Technical Data and Computer Software clause at DFARS 252.227-7013(c)(1)(ii), whichever is applicable.
- 9.2 If End User is using the AirTrack Product outside of the United States, End User must comply with the applicable local laws of the country in which the AirTrack Product is used, with U.S. export control laws, and with the English language version of this Agreement. The provisions of the "United Nations Convention on International Sale of Goods" shall not apply to this Agreement.

#### 10. Termination.

- 10.1 Either party may terminate this Agreement or any license granted under this Agreement at any time upon written notice if the other party breaches any provision of this Agreement.
- 10.2 Upon termination of this Agreement, End User immediately shall cease using any non-embedded software and shall return to AirTrack or destroy all non-embedded software covered by this Agreement, and shall furnish AirTrack with a certificate of compliance with this provision signed by an officer or authorized representative of End User. For embedded software, End User agrees to sign a waiver prepared by AirTrack concerning further use of the embedded Software. End User's resumed or continued use of the embedded Software after termination shall constitute End User's agreement to be bound by the terms and conditions of this Agreement for such use.

#### 11. General Provisions.

- 11.1 Entire Agreement; Amendment. This document contains the entire agreement between the parties relating to the licensing of the Software and supersedes all prior or contemporaneous agreements, written or oral, between the parties concerning the licensing of the Software. This Agreement may not be changed, amended, or modified except by written document signed by AirTrack
- 11.2 Notice. All notices required or authorized under this Agreement shall be given in writing, and shall be effective when received, with evidence of receipt. Notices to AirTrack shall be sent to the attention of Contract Administration, AirTrack, Inc., 200 West Monroe Street, 10th Floor, Chicago, IL 60606, or such other address as may be specified by AirTrack in writing.
- 11.3 Waiver. A party's failure to enforce any of the terms and conditions of this Agreement shall not prevent the party's later enforcement of such terms and conditions.
- 11.4 Governing Law; Venue: This Agreement and the rights of the parties hereunder shall be governed by and construed in accordance with the laws of the State of Oregon U.S.A, without regard to the rules governing conflicts of law. The state or federal courts of the State of Oregon located in either Multnomah or Lane counties shall have exclusive jurisdiction over all matters regarding this Agreement, except that AirTrack shall have the right, at its absolute discretion, to initiate proceedings in the courts of any other state, country, or territory in which End User resides, or in which any of End User's assets are located.
- 11.5 Attorneys' Fees. In the event an action is brought to enforce the terms and conditions of this Agreement, the prevailing party shall be entitled to reasonable attorneys' fees, both at trial and on appeal.

### Software Product Policy

AirTrack reserves the right to ship its products with the latest version of software/firmware available. This provides our customers with the very latest in AirTrack software technology. The only exception to this policy is when the buyer has a signed contract with AirTrack that clearly defines the terms and conditions for making software/firmware changes in products shipped to the buyer.

# Customers Under Software Support

Customers that elect to subscribe to AirTrack Software Maintenance and Support Agreement will receive 30 days advance notification of: (1) the release of a new software version; and/or (2) discontinuation of any prior software version that will no longer be supported. AirTrack will provide maintenance for a fee that will assist customers in transitioning to the next software version. If a customer is currently using the software version being discontinued, the customer may elect to transition to any one of the newer versions, depending on the hardware in use.

To arrange for a Software Maintenance and Support Agreement please contact your AirTrack sales person.

#### Hands Free Stand/Holder

An accessory is available which holds the reader at a convenient angle, allowing hands free scanning of items. It can also be used as a holder. Always press in on the release buttons on both sides of the stand to raise the arm of the stand as shown in the inset of Figure 1, otherwise you could damage the locking mechanism.

Optional Wall Mount Holder

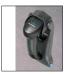

The holder "cup" can be positioned in any of the three angles shown in the figure.

Refer to Scanning Modes on page 31 for information about programming the reader for use with the stand.

Figure 1. Adjusting the Stand

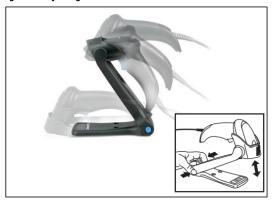

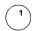

# Connect/Disconnect Cable

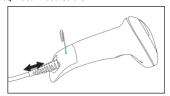

(2)

# Connect Host Interface

# Keyboard Wedge Interface

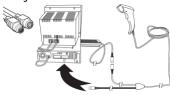

# RS-232 Interface

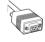

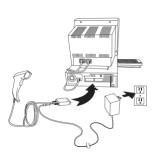

# **USB Interface**

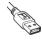

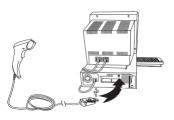

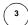

# Aim and Scan

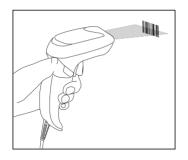

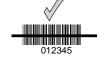

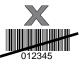

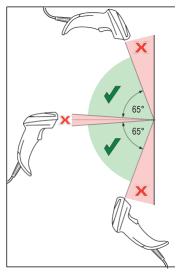

# Parts of the Reader

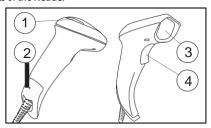

1. LED

- 3. Scan Window
- 2. Cable Release Hole
- 4. Trigger

### **Programming Bar Codes**

For your convenience, this guide includes the programming bar codes required to configure the reader for use with different interface (terminal/host) types.

See the Product Reference Guide (PRG) for more complete information about programming and configurable features. You can download the latest version of the PRG and any other available publications for the reader from the website listed on the back cover of this manual.

### Resetting the Standard Product Defaults

If you aren't sure what programming options are in your reader, or you've changed some options and want the factory settings restored, scan the Factory Default Settings bar code below. This will copy the factory configuration for the currently active interface to the current configuration.

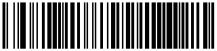

Factory Default Settings

#### **Host Interfaces**

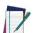

Cables may vary depending upon system configuration.

Some interfaces require the reader to start in the disabled state when powered on. If additional reader configuration is desired while in this state, pull the trigger and hold it for five seconds. The reader will change to a state that allows programming with bar codes.

### RS-232 Interface

To use an RS-232 interface, scan the bar code for the desired RS-232 host type.

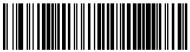

Select RS-232 Standard

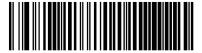

Select RS-232 Wincor Nixdorf

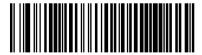

Select RS-232 OPOS (for use with OPOS/UPOS/JavaPOS)

### **Programming Bar Codes**

#### **USB** Interface

The reader attaches directly to a USB host, or a powered USB hub, and is powered by it. No additional power supply is required. When using a USB interface, the reader auto-detects the USB and defaults to the USB Keyboard interface.

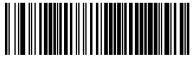

Select USB-COM-STD¹ (simulates RS-232 standard interface)

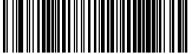

Select USB Keyboard (with standard key encoding

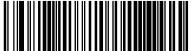

Select USB Alternate Keyboard (with alternate key encoding)

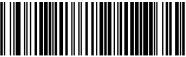

Select USB OFM

### Keyboard Wedge Interface

To use a Keyboard Wedge interface, scan the bar code for the desired keyboard type.

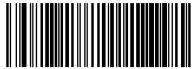

(AT, PS/2 25-286, 30-286, 50, 50Z, 60, 70, 80, 90 & 95 w/Standard Key Encoding)

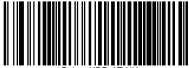

Select KBD-AT-NK

(IBM AT PS2 with standard key encoding but without external kbd.)

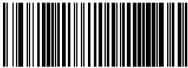

Select KBD-AT-ALT (AT, PS/2 25-286, 30-286, 50, 50Z, 60, 70, 80, 90 & 95 w/Alternate Key)

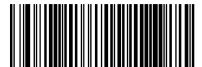

Select KBD-AT-ALT-NK (for IBM AT PS2 with alternate key encoding but without external keyboard)

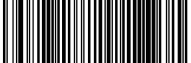

Select KBD-XT (PC/XT w/Standard Key Encoding)

### Scanning Modes

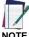

If the interface type is changed, scanner configuration may be automatically reset to a different Scanning Mode.

The reader can operate in one of several scanning modes:

Trigger Single – When the trigger is pulled, scanning is activated until one of the following occurs:

- a programmable duration1 has elapsed
- a label has been read
- the trigger is released

This mode is associated with typical handheld reader operation: when the trigger is pulled, scanning starts and the product scans until the trigger is released, or a label is read, or the maximum programmable duration<sup>1</sup> has elapsed.

Trigger Hold Multiple — When the trigger is pulled, scanning starts and the product scans until the trigger is released or a programmable duration¹ has elapsed. Reading a label does not disable scanning. Double Read Timeout² prevents undesired multiple reads while in this mode.

Trigger Pulse Multiple — When the trigger is pulled and released, scanning is activated until programmable duration has elapsed or the trigger has been pulled again to transition to another state. Double Read Timeout prevents undesired multiple reads while in this mode.

Flashing — The reader flashes<sup>3</sup> on and off regardless of the trigger status.

Always On — No trigger pull is required to read a bar code. Scanning is continually on. Double Read Timeout<sup>4</sup> prevents undesired multiple reads while in this mode.

Autosense® Stand Mode — No trigger pull is required to read a bar code. Scanning is turned on automatically when an item is placed in reader's field of view. If the trigger is pulled, the reader acts as if it in Trigger Single mode. Double Read Timeout<sup>5</sup> prevents undesired multiple reads while in this mode.

Trigger Object Sense — This mode is similar to Autosense® Stand

- See the Product Reference Guide (PRG) for additional programmable features, in this case: Scanning Active Time.
- Double Read Timeout is also programmed using the PRG.
- Controlled by Flash On Time and Flash Off Time. Use the PRG to
- program these options.
- Double Read Timeout is programmed using the PRG.
- Double Read Timeout is programmed using the PRG.

Mode, except that a trigger pull is required to activate the decoder.

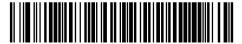

Scan Mode = Trigger Single

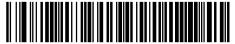

Scan Mode = Trigger Hold Multiple

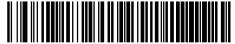

Scan Mode = Trigger Pulse Multiple

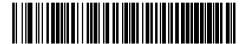

Scan Mode = Flashing

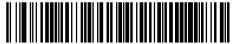

Scan Mode = Always On

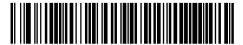

Scan Mode = Autosense® Stand Mode

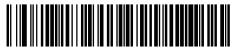

can Mode = Trigger Object Sense

# Troubleshooting

# Troubleshooting

| Problem                                              | Possible Cause                                     | Possible Solutions                                                                                                    |  |  |  |
|------------------------------------------------------|----------------------------------------------------|----------------------------------------------------------------------------------------------------|--|--|--|
| Nothing happens when the trigger is pulled.          | No power to the reader.                            | Check system power.<br>Ensure power supply is<br>connected.                                                                        |  |  |  |
|                                                      | Interface or power cables are loose.               | Ensure all cable connections are secure.                                                                                           |  |  |  |
| LED comes on, but bar code does not decode.          | Reader not programmed for correct bar code type.   | Ensure reader is programmed to read the type of bar code scanned. Refer to the Product Reference Guide (PRG) for more information. |  |  |  |
|                                                      | Bar code label is unreadable.                      | Check the label to ensure it is not defaced. Try scanning another bar code type.                                                   |  |  |  |
|                                                      | Distance between reader and bar code is incorrect. | Move reader closer to or further from the bar code.                                                                                |  |  |  |
| Bar code reading ability has degraded.               | Scan Window has become dirty.                      | Clean window using a soft, lint-free cloth dampened with water.                                                                    |  |  |  |
| Bar code is decoded but not transmitted to the host. | Reader not programmed for the correct host type.   | Scan the appropriate<br>host type bar code. Refer<br>to the Product Reference<br>Guide (PRG) for more<br>information.              |  |  |  |

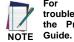

For detailed troubleshooting, refer to the Product Reference

### **LED and Beeper Indications**

The reader's beeper sounds and its LED illuminates to indicate various functions or errors on the reader. A "Green Spot" also lights to indicate a good read. The tables below list these indications. One exception to the behaviors listed in the tables is that the reader's functions are programmable, and may or may not be turned on. For example, certain indications, such as the power-up beep can be disabled using programming bar code labels. Reference the PRG for a more detailed list.

| Indication                            | LED                                                                                                    | Beeper                                                                                                  |  |  |
|---------------------------------------|----------------------------------------------------------------------------------------------------|----------------------------------------------------------------------------------------------------|--|--|
| Power-up                              | LED flashes/blinks on<br>power-up, however, this<br>may be too rapid to view.<br>With a USB interface, the<br>LED blinks until<br>enumeration with the host<br>is completed. | Reader beeps four times at highest frequency and volume upon power-up.                                  |  |  |
| Good Read                             | LED behavior for this indication is configurable using the PRG.                                                                                                    | One beep at current frequency, volume, mono/bi-tonal setting and duration upon a successful label scan. |  |  |
| ROM Failure 200ms on / 200ms off      |                                                                                                    | Reader sounds one error beep at highest volume for 200 mS.                                              |  |  |
| Limited<br>Scanning Label N/A<br>Read |                                                                                                    | Reader 'chirps' six times at the highest frequency and current volume.                                  |  |  |
| Reader Disabled                       | The LED blinks<br>continuously 100mS on /<br>900 mS off                                                                                                    | N/A                                                                                                    |  |  |

### **Ergonomic Recommendations**

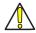

ln order to avoid or minimize the potential risk of ergonomic follow

CAUTION the

recommendations below. Consult with your local Health Safety & Manager to ensure that you your adhering to company's safety programs to prevent emplovee injury.

- Reduce or eliminate repetitive motion
- Maintain a natural position
- Reduce or eliminate excessive force
- · Keep objects that are used frequently within easy reach
- Perform tasks at correct heights
- Reduce or eliminate vibration
- · Reduce or eliminate direct pressure
- Provide adjustable workstations
- Provide adequate clearance
- Provide a suitable working environment
- · Improve work procedures.

### Regulatory Information

All models are designed to be compliant with rules and regulations in locations they are sold and will be labeled as required. Any changes or modifications to equipment, not expressly approved by AirTrack could void the user's authority to operate the equipment.

### Power Supply

Use only a power supply approved by AirTrack for this product and model. Models require either a Listed class II or class III with a Limited Power Source(LPS) which supplies power directly to the reader. For the safety certification to be valid, class III input power sources must be IEC/EN60950-1 (EN 60335-series, EN 60065 or relevant) approved.

Input: 100 - 240 VACOutput: 5 VDC

Max Current: 0.35 AmpsPower Out: 12.5 Watts

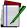

USB Power Off For Terminal applications, attach to USB 1.0, 1.1 or NOTE 2.0 host device only.

#### Radio Frequency Interference Requirements

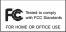

This equipment has been tested and found to comply with the limits for a Class B digital device, pursuant to Part 15 of the FCC rules. These limits are designed to provide

reasonable protection against harmful interference in a residential installation. This equipment generates, uses, and can radiate radio frequency energy and, if not installed and used in accordance with the instruction manual, may cause harmful interference to radio communications. However there is no guarantee that interference will not occur in a particular installation. If the equipment does cause harmful interference to radio or television reception, which can be determined by turning the equipment off and on, the user is encouraged to try to correct the interference by one or more of the following measures:

- Re-orient or relocate the receiving antenna.
- Increase the separation between the equipment and receiver.
- Connect the equipment into an outlet on a circuit different from that to which the receiver is connected.
- Consult the dealer or an experienced radio/TV technician for help.

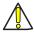

The user is cautioned that changes or modifications not expressly

CAUTION approved by the party responsible for compliance could void the user's authority to operate the equipment.

#### Radio Frequency Interference Requirements - Canada

This Class B digital apparatus complies with Canadian IC-ES-003.

Cet appareil numérique de la classe B est conforme à la norme NMB-003 du Canada.

### Reader Labeling

The label is shown here to illustrate its location only. Please view the labels on your product for actual details.

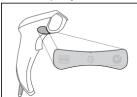

# Warranty

AirTrack warrants to Customer that AirTrack's products will be free from defects in materials and workmanship for a period of 3 years from product shipment.

# AirTrack Limited Factory Warranty

### Warranty Coverage

AirTrack ("AirTrack") hardware products are warranted against defects in material and workmanship under normal and proper use. The liability of AirTrack under this warranty is limited to furnishing the labor and parts necessary to remedy any defect covered by this warranty and restore the product to its normal operating condition. Repair or replacement of product during the warranty does not extend the original warranty term. Products are sold on the basis of specifications applicable at the time of manufacture and AirTrack has no obligation to modify or update products once sold.

If AirTrack determines that a product has defects in material or workmanship, AirTrack shall, at its sole option repair or replace the product without additional charge for parts and labor, or credit or refund the defective products duly returned to AirTrack. To perform repairs, AirTrack may use new or reconditioned parts, components, subassemblies or products that have been tested as meeting applicable specifications for equivalent new material and products. Customer will allow AirTrack to scrap all parts removed from the repaired product. The warranty period shall extend from the date of shipment from AirTrack for the duration published by AirTrack for the product at the time of purchase (Warranty period). AirTrack warrants repaired hardware devices against defects in workmanship and materials on the repaired assembly for a 90-day period starting from the date of shipment of the repaired product from AirTrack or until the expiration of the original warranty period, whichever is longer. AirTrack does not guarantee, and it is not responsible for, the maintenance of, damage to, or loss of configurations, data, and applications on the repaired units and at its sole discretion can return the units in the "factory default" configuration or with any software or firmware update available at the time of the repair (other than the firmware or software installed during the manufacture of the product). Customer accepts responsibility to maintain a backup copy of its software and data.

#### Warranty Claims Process

In order to obtain service under the Factory Warranty, Customer must notify AirTrack of the claimed defect before the expiration of the applicable Warranty period and obtain from AirTrack a return authorization number (RMA) for return of the product to a designated AirTrack service center. If AirTrack determines Customer's claim is valid, AirTrack will repair or replace product without additional charge for parts and labor. Customer shall be responsible for packaging and shipping the product to the designated AirTrack service center, with shipping charges prepaid. AirTrack shall pay for the return of the product to Customer if the shipment is to a location within the country in which the AirTrack service center is located. Customer shall be responsible for paying all shipping charges, duties, taxes, and any other charges for products returned to any other locations. Failure to follow the applicable RMA policy, may result in a processing fee. Customer shall be responsible for return shipment expenses for products which AirTrack, at its sole discretion, determines are not defective or eligible for warranty repair.

#### Warranty Exclusions

The AirTrack Factory Warranty shall not apply to:

- any product which has been damaged, modified, altered, repaired or upgraded by other than AirTrack service personnel or its authorized representatives;
- any claimed defect, failure or damage which AirTrack determines was caused by faulty operations, improper use, abuse, misuse, wear and tear, negligence, improper storage or use of parts or accessories not approved or supplied by AirTrack;
- any claimed defect or damage caused by the use of product with any other instrument, equipment or apparatus;

- (iv) any claimed defect or damage caused by the failure to provide proper maintenance, including but not limited to cleaning the upper window in accordance with product manual;
- any defect or damage caused by natural or man-made disaster such as but not limited to fire, water damage, floods, other natural disasters, vandalism or abusive events that would cause internal and external component damage or destruction of the whole unit, consumable items;
- (vi) any damage or malfunctioning caused by non-restoring action as for example firmware or software upgrades, software or hardware reconfigurations, etc.;
- (vii) the replacement of upper window/cartridge due to scratching, stains or other degradation and/or
- (viii) any consumable or equivalent (e.g., cables, power supply, batteries, keypads, touch screen, triggers etc.).

#### No Assignment

Customer may not assign or otherwise transfer its rights or obligations under this warranty except to a purchaser or transferee of product. No attempted assignment or transfer in violation of this provision shall be valid or binding upon AirTrack. AIRTRACK'S LIMITED WARRANTY IS IN LIEU OF ALL OTHER WARRANTIES, EXPRESS OR IMPLIED, ORAL OR WRITTEN STATUTORY OR OTHERWISE, INCLUDING, WITHOUT LIMITATION. ANY IMPLIED WARRANTIES OF MERCHANTABILITY, FITNESS FOR A PARTICULAR PURPOSE, OR NONINFRINGEMENT. AIRTRACK SHALL NOT BE LIABLE FOR ANY DAMAGES SUSTAINED BY CUSTOMER ARISING FROM DELAYS IN THE REPLACEMENT OR REPAIR OF PRODUCTS UNDER THE ABOVE. THE REMEDY SET FORTH IN THIS WARRANTY STATEMENT IS THE CUSTOMER'S SOLE AND EXCLUSIVE REMEDY FOR WARRANTY CLAIMS. UNDER NO CIRCUMSTANCES WILL AIRTRACK BE LIABLE TO CUSTOMER OR ANY THIRD PARTY FOR ANY LOST PROFITS, OR ANY INCIDENTAL CONSEQUENTIAL IN-DIRECT, SPECIAL OR CONTINGENT DAMAGES REGARDLESS OF WHETHER AIRTRACK HAD ADVANCE NOTICE OF THE POSSIBILITY OF SUCH DAMAGES.

#### Risk of Loss

Customer shall bear risk of loss or damage for product in transit to AirTrack. AirTrack shall assume risk of loss or damage for product in AirTrack's possession. In the absence of specific written instructions for the return of product to Customer, AirTrack will select the carrier, but AirTrack shall not thereby assume any liability in connection with the return shipment.

#### WEEE Statement

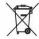

# Waste Electrical and Electronic Equipment (WEEE) Statement.

# **English**

For information about the disposal of Waste Electrical and Electronic Equipment (WEEE), please refer to the website at www.AirTrack.com.

### Italian

Per informazioni sullo smaltimento delle apparecchiature elettriche ed elettroniche consultare il sito Web www.AirTrack.com.

### French

Pour toute information relative à l'élimination des déchets électroniques (WEEE), veuillez consulter le site internet www. AirTrack.com.

### German

Informationen zur Entsorgung von Elektround ElektronikAltgeräten (WEEE) erhalten Sie auf der Webseite www.AirTrack.com.

# Spanish

Si desea información acerca de los procedimientos para el desecho de los residuos del equipo eléctrico y electrónico (WEEE), visite la página Web www.AirTrack.com.

# **Portuguese**

Para informações sobre a disposição de Sucatagem de Equipamentos Elétricos e Eletrônicos (WEEE -Waste Electrical and Electronic Equipment), consultar o site web www AirTrack com

# Chinese

有关处理废弃电气电子设备 (WEEE) 的信息,请参考 AirTrack 公司的网站 www.AirTrack.com/。

# Japanese

廃電気電子機器 (W E E E) の処理についての関連事項は AirTrack のサイト www.AirTrack.com をご参照下さい。

|                              |                | Lead<br>(Pb)          | Mercury<br>(Hg) | Cadmium<br>(Cd) | Hexavalent<br>Chromium<br>(Cr(VI)) | Polybrominated biphenyls (PBB) | Polybrominated diphenyl ethers (PBDE) |
|------------------------------|----------------|-----------------------|-----------------|-----------------|------------------------------------|--------------------------------|---------------------------------------|
|                              |                | :ff :ff !J&J®::®GJ'G* |                 |                 |                                    |                                |                                       |
| PART                         | 'if!Wf:!&fifr  | 'ffi'                 |                 | frn             | :tc\111'                           | 1!U*                           | 1=                                    |
| Cable                        | ltJj           | Х                     | ゟ               | О               | О                                  | О                              | О                                     |
| Assy, Module                 | 7't II{tf:     | Х                     | О               | О               | О                                  | О                              | О                                     |
| Printed CircuiiBoard<br>Assy | Et 4H.!Hll1tf: | Х                     | О               | О               | О                                  | О                              | О                                     |

O: {-'è\$:Jitt9=t'èffi{!fé"JPJT:ff:I\$J@:Jfi\*-4d::!?JTI3-B"Ji t9=t :\$ 10/J@::J:l:]ffr.rcf::1\$A.B AtifD00{\$}J"illL GBIT5JY-!:fflé"J (( Et!r{\$} f"tfbcp :\$ 10/J@:B"J .N:!i ::K} (SJ/T 11363-2006) :!;JJUE:B"J .N:!io

O =E

0

# $X{f(\mathbf{r}''1't \$'' (t3ra'f{)()})}$

EFU P deter mine d by "Loo k-up Meth od" (sca nner)

ff{!i !H

Jtl!IJ

JUH

.N!f'

| р        | $\mathbf{S}$ | Iv 4004-0849 |                       |                 |                 |                                      | Ch"                            | RoHS                                  |
|----------|--------------|--------------|-----------------------|-----------------|-----------------|--------------------------------------|--------------------------------|---------------------------------------|
|          |              |              | Lead<br>(Pb)          | Mercury<br>(Hg) | Cadmiur<br>(Cd) | m Hexavalent<br>Chromium<br>(Cr(VI)) | Polybrominated biphenyls (PBB) | Polybrominated diphenyl ethers (PBDE) |
|          |              |              | :ff:ff']&J&!:@G7C >*< |                 |                 |                                      |                                |                                       |
|          | PART         | 'fl1WJ::!b   | mi                    | *               | f               | :fc\111'                             | <b>1</b> 1U*                   | ⊨                                     |
| Power su | upply        | Et           | Х                     | 0               | O               | 0                                    | 0                              | О                                     |

O: {-'è Jitt9=t'èllWJ::é"JPJT:ff:i0&!Jftncf=!?JT-2ìB"Jì t9=t \$ 10/J&ì:J:!:[fJ;\;rcf=!\$A ifDOOf§} J"'illL Gm5JY-!:tffé"J (( Et!rf\{\}\ f"\lfbcp\\$\!jo/\jJ0B"\J\N:I:\\*\}\ (\SJ/T\11363-2006)\:\J;\J\\\EB\"\J\N:I\n

x: f-'è JittrJ:t'ifJWt:mms"J:i0m:tJft:HcfJ,:P:ff — :tJ;f2!-;t:tm-2;-s"J:ff:ff!J&Jm:trcf=lii2A. ifooof§}J"illL Gm5JN:tns"J((Et!T-f\) J"'Ifbcp\\$ 10/J&!B"J N:I:\*\} (SJ/T 11363-2006) 1JJ5EB"JN::i:

EFUP determined by "Look-up Method" (scanner). fff\*f: Jt!!J.I N!f.'X (f(r"'I't \$" (t3Wff)()

# Cleaning

When needed, gently clean the scan window using a lens cloth or lint-free cleaning tissues dampened with a nonabrasive, mild, water-based glass cleaner. The other surfaces can also be cleaned using the same cleaning agents. Do not allow fluids to flow into the internal parts of the scanner.

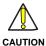

DO NOT use abrasive pads or cleaning agents.

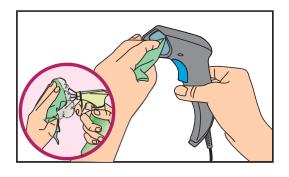

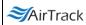

### DECLARATION OF CONFORMITY

EC-67 Rev.: 3

Pag.: 1 di

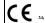

AirTrack, Inc. 200 West Monroe St 10th Floor Chicago, IL 60606 USA

La presente dichiarazione di conformità è rilasciata sotto la responsabilità esclusiva di AirTrack, Inc. per: This Declaration of Conformity is issued under the sole responsibility of AirTrack, Inc. for:

Cette déclaration de conformité est établie sous la seule responsabilité de AirTrack. Inc:

Diese Konformitätserklärung wird unter der alleinigen Verantwortung des AirTrack, Inc. erteilt für:

Esta declaración de conformidad se expide bajo la exclusiva responsabilidad de AirTrack, Inc. para:

#### St Rarrode Reader

e tutti i suoi modelli and all its models et tous ses modèles und seine Modelle v todos sus modelos

o conformi alle Direttive del Consiglio Europeo sottoelencate:

are in conformity with the requirements of the European Council Directives listed below:

sont conformes aux spécifications des Directives de l'Union Européenne ci-dessous:

den nachstehenden angeführten Direktiven des Europäischen Rats:

umple con los requisitos de las Directivas del Consejo Europeo, según la lista siguiente:

#### 2014/30/EU EMC Directive 2011/65/EU RoHS Directive (8 June 2011)

Basate sulle legislazioni degli Stati membri in relazione alla compatibilità elettromagnetica ed alla sicurezza dei prodotti. On the approximation of the laws of Member States relating to electromagnetic compatibility and product safety.

Basée sur la législation des Etats membres relative à la compatibilité électromagnétique et à la sécurité des produits. Über die Annäherung der Gesetze der Mitgliedsstaaten in bezug auf elektromagnetische Verträglichkeit und

Produktsicherheit entsprechen. Basado en la aproximación de las leves de los Países Miembros respecto a la compatibilidad electromagnética y

las Medidas de seguridad relativas al producto. Questa dichiarazione è basata sulla conformità dei prodotti alle norme seguenti:

This declaration is based upon compliance of the products to the following standards:

Cette déclaration repose sur la conformité des produits aux normes suivantes:

Diese Erklärung basiert darauf, daß das Produkt den folgenden Normen entspricht: Esta declaración se basa en el cumplimiento de los productos con las siguientes normas:

LIMITS AND METHODS OF MEASUREMENTS OF RADIO DISTURBANCE CHARACTERISTICS OF INFORMATION TECHNOLOGY EQUIPMENT

N 55024:2010, NOVEMBER 2010 INFORMATION TECHNOLOGY EQUIPMENT-IMMUNITY CHARACTERIS-

TICS LIMITS AND METHODS OF MEASUREMENT EN 60950-1, APRIL 2006 INFORMATION TECHNOLOGY EQUIPMENT - SAFETY -

+A11:2009+A1:2010+A12:2011 PART 1: GENERAL REQUIREMENTS

2N 50581, SEPT 2012 TECHNICAL DOCUMENTATION FOR THE ASSESSMENT OF ELECTRICAL
AND ELECTRONIC PRODUCTS WITH RESPECT TO THE
RESTRICTION OF HAZARDOUS SUBSTANCES

LIPPO DI CALDERARA, MARCH, 2014

RUGGERO CACIOPPO OUALITY & RELIABILITY MGR-EUROPE

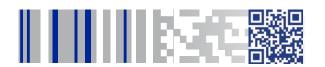

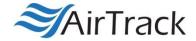

# www.AirTrack.com

© 2016 AirTrack, Inc. • All rights reserved. • AirTrack and the AirTrack logo are registered trademarks of AirTrack in many countries, including the U.S.A.

### AirTrack, Inc.

200 West Monroe Street, 10<sup>th</sup> Floor / Chicago /IL 60606 / USA Telephone: (855)-235-1718